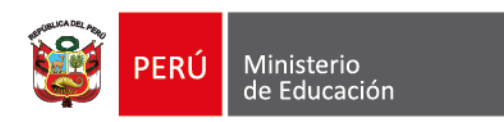

# **SÍLABO**

# Alfabetización Digital

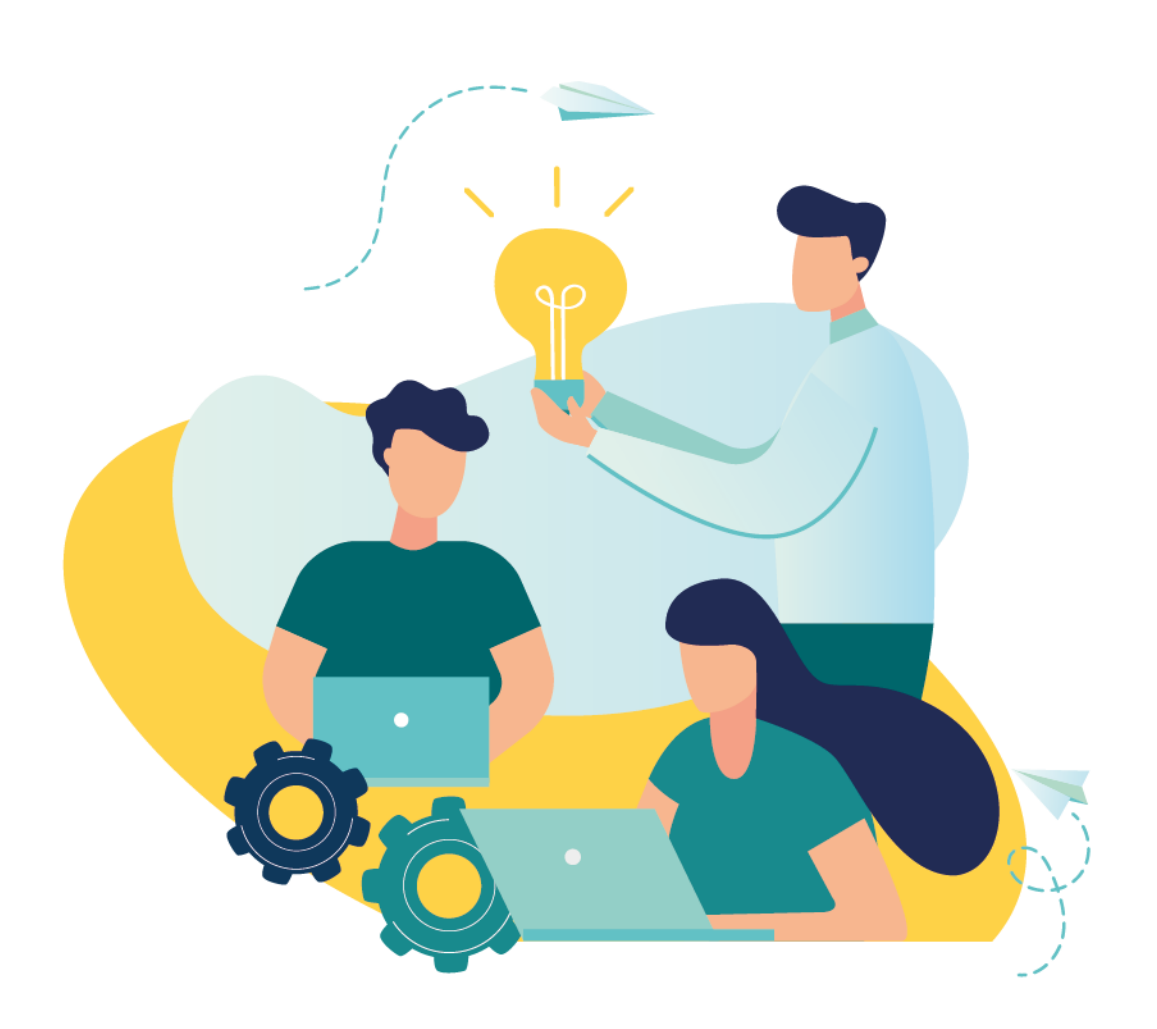

Dirección de Innovación Tecnológica en Educación ////2019

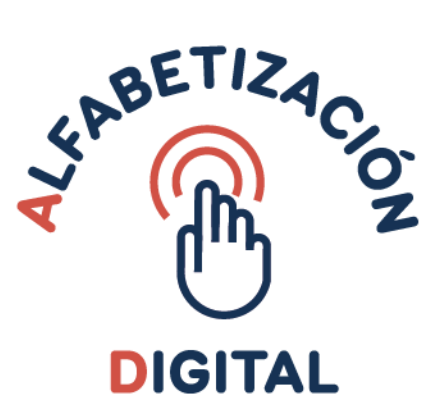

### **I. DATOS GENERALES**

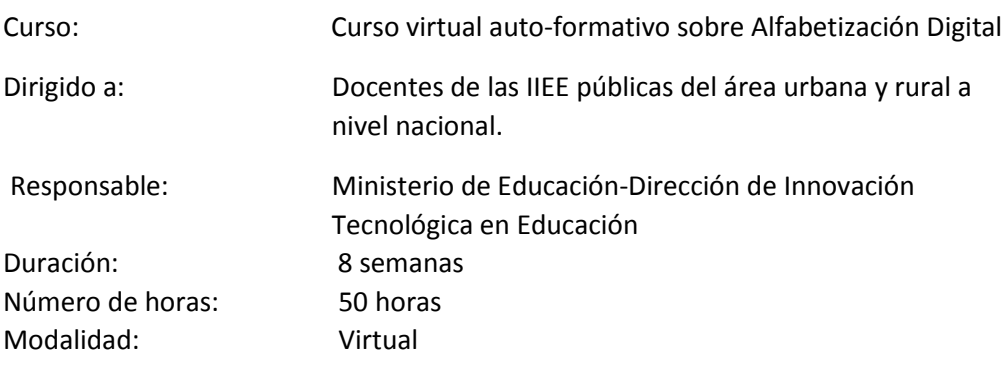

### **II. SUMILLA**

El curso tiene por finalidad cerrar la brecha digital de los docentes de zonas urbanas y rurales que no han tenido la oportunidad de participar en un proceso de alfabetización digital por falta de acceso u oportunidad.

#### **III. APRENDIZAJES ESPERADOS**

- Conocer la importancia de la alfabetización digital así como los documentos normativos que orientan la implementación de las tecnologías digitales en la educación básica.
- Identificar los principales elementos periféricos de la computadora.
- Utilizar las funciones básicas para la organización de documentos en los dispositivos de almacenamiento.
- Utilizar las funciones básicas para la creación de documentos en el procesador de textos
- Reflexionar y conducirse de forma responsable por los principales servicios que ofrece internet (buscadores y navegadores).
- Utilizar un correo electrónico para comunicarse vía Internet.
- Interactuar con formularios en línea y cursos virtuales.
- Utilizar PerúEduca para participar en un proceso formación virtual.

#### **IV. PROGRAMACIÓN DE CONTENIDOS**

#### **Módulo 1 Inducción:**

Duración: 6 horas

Contenidos programados.

- Uso del foro en el aula virtual de PerúEduca
- Uso de la tarea en el aula virtual de PerúEduca
- Uso del cuestionario en el aula virtual de PerúEduca

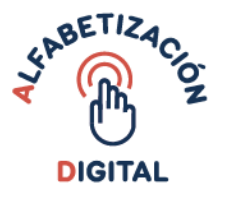

# **Módulo 2 Temático:**

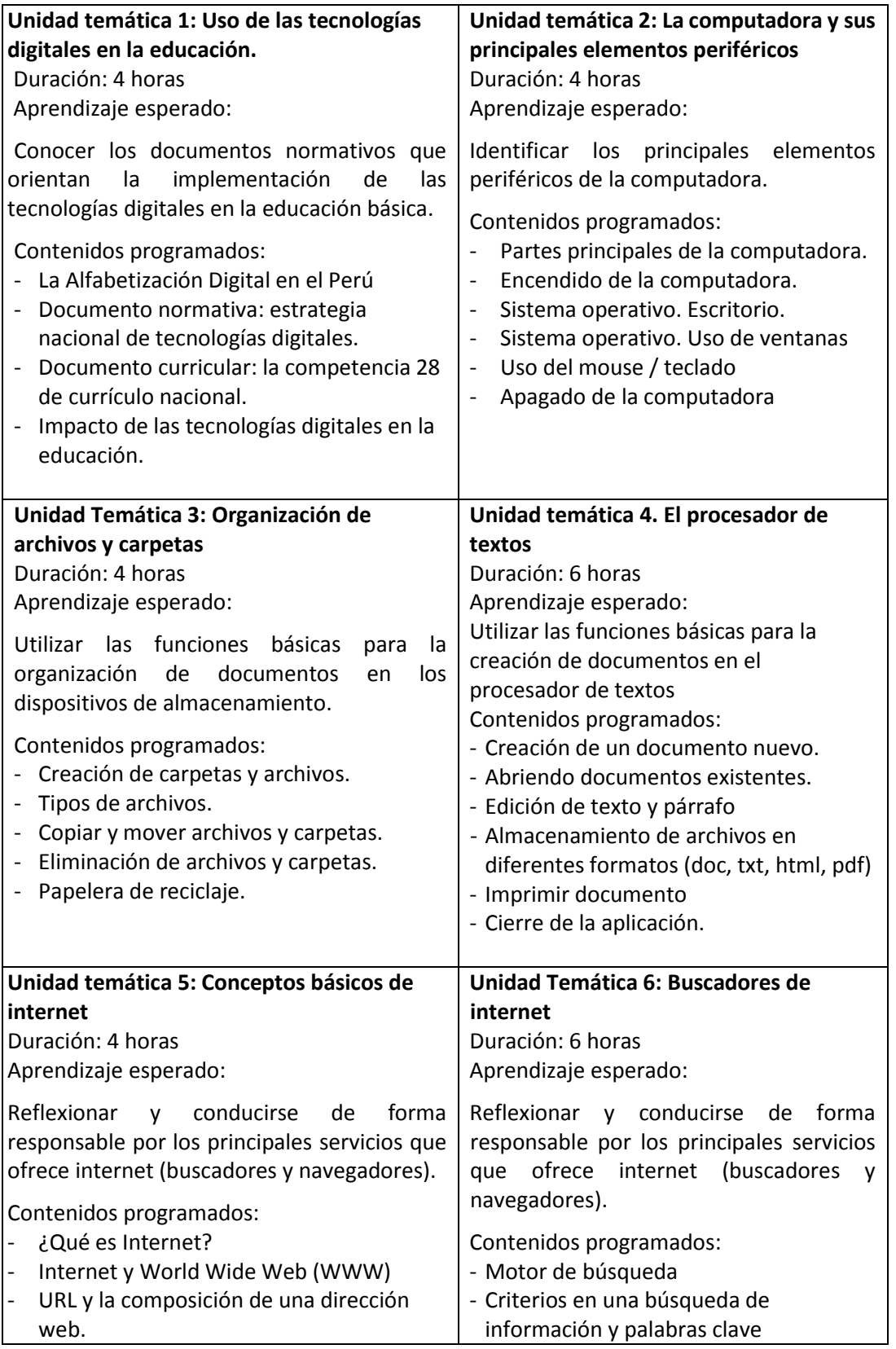

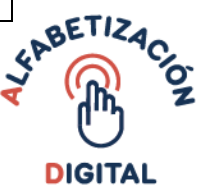

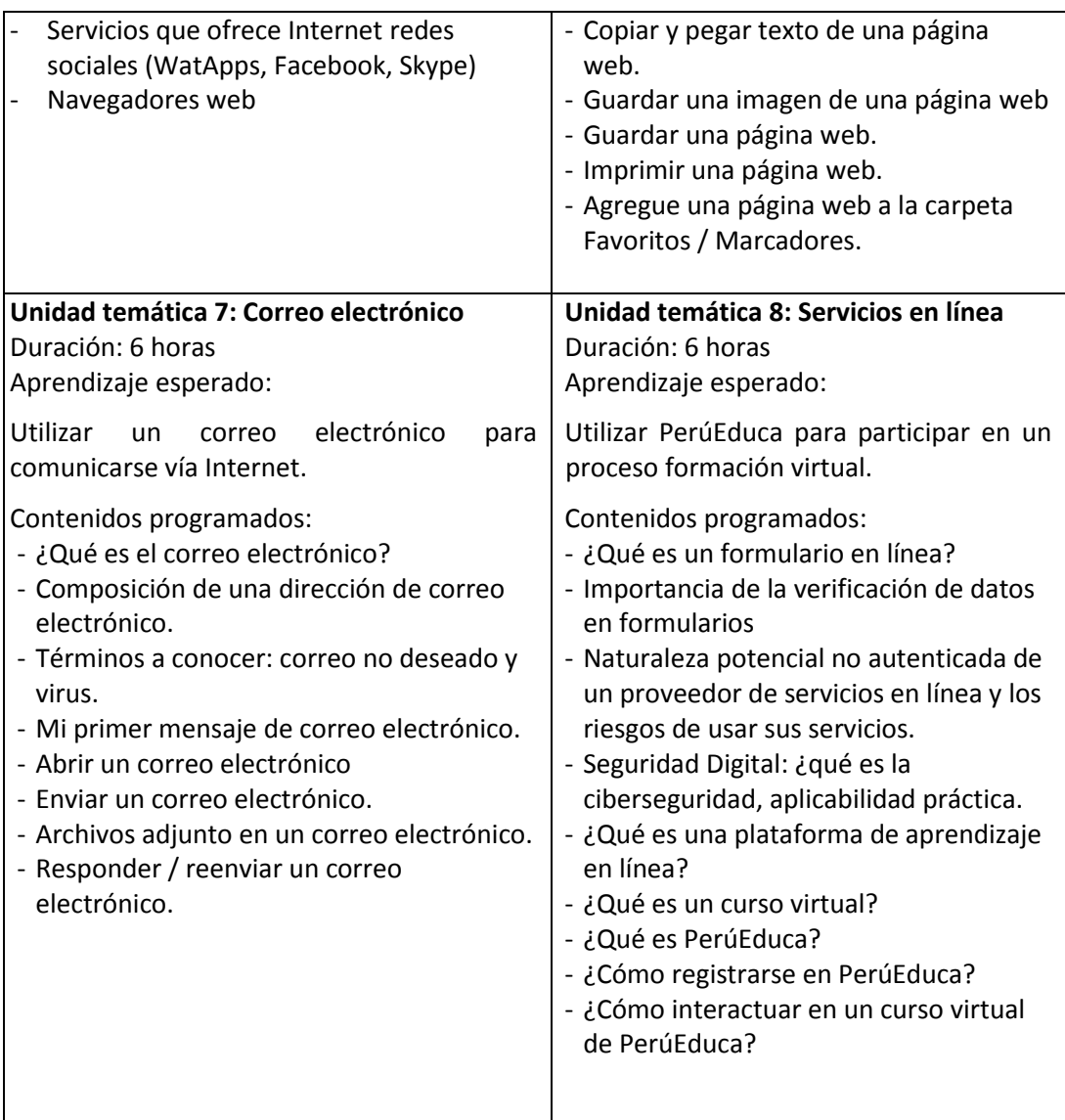

# **Módulo 3 Evaluación:**

Duración: 4 horas

Aprendizaje esperado:

Realizar procesos de autoevaluación del curso virtual así como expresar opinión acerca del mismo.

Contenidos programados:

- Desarrollo de la prueba de salida
- Desarrollo de la encuesta de satisfacción

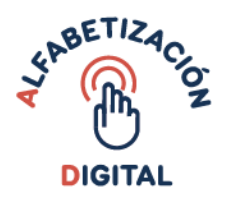

# **V. CRONOGRAMA DE ACTIVIDADES**

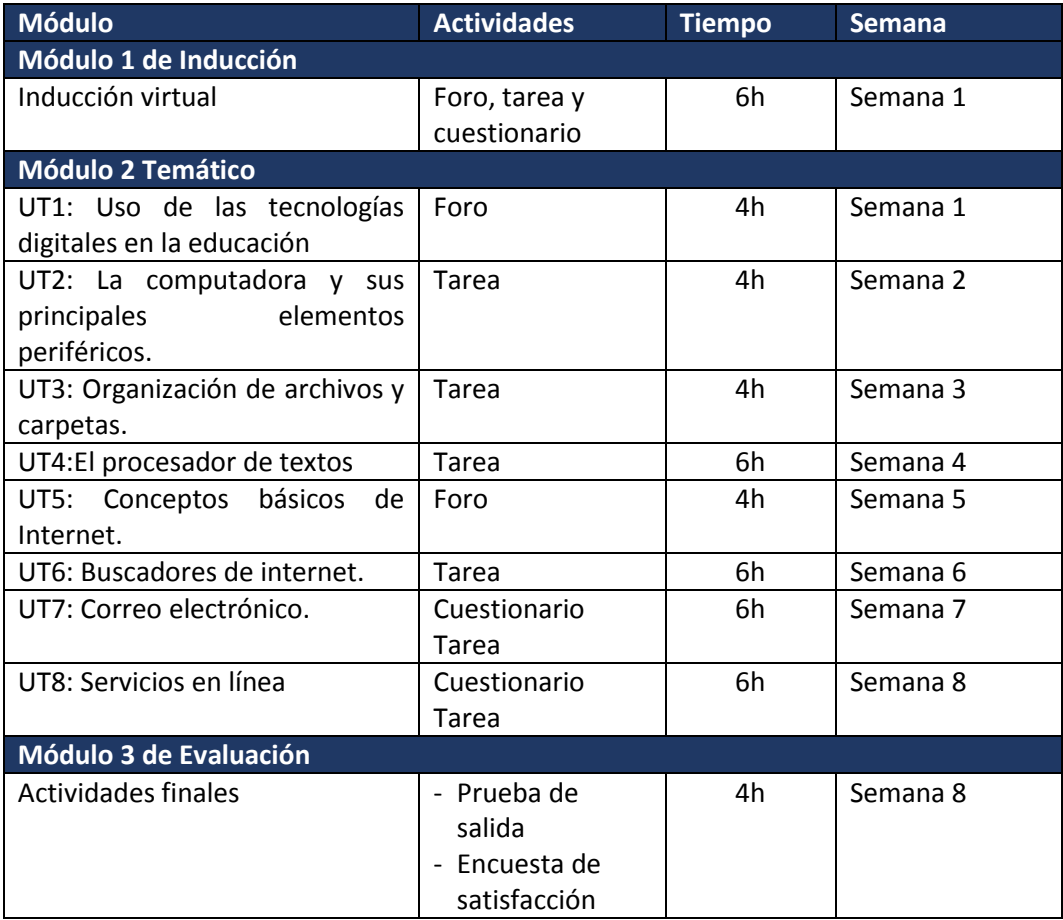

#### **VI. ESTRATEGIAS METODOLÓGICAS**

El curso virtual auto formativo "Alfabetización Digital" se orienta a propiciar el aprendizaje autónomo del participante, reforzando sus habilidades y conocimientos para el uso de las tecnologías digitales.

El curso será lanzado a gran escala es decir a nivel nacional, para ello se ha diseñado el mismo con una diversidad de materiales audiovisuales y textos en diversos formatos como videos, presentaciones y documentos de texto, así como con actividades de interacción y de autoevaluación, como foro, tareas y cuestionarios.

Los docentes una vez concluido el curso virtual reciben una constancia de participación por 50 horas que los acredita como docente alfabetizado digitalmente.

#### **VII. MATERIALES Y RECURSOS**

Los materiales que presenta el curso virtual "Alfabetización digital" fueron elaborados según la modalidad del curso auto formativo, en ese sentido son

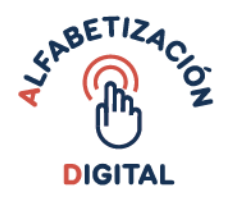

amigables y fáciles de descargar y visualizar. Los contenidos se presentan en versiones variadas como:

- Guía didáctica: Documento en formato pdf que detalla el contenido temático, las actividades a realizar y la bibliografía con referencias para profundizar.
- Presentación de diapositivas Documento en ppt que presenta de manera resumida y gráfica el desarrollo del contenido temático.
- Instructivo: Documento en formato pdf con las indicaciones paso a paso sobre cómo realizar las actividades.
- Simuladores: Material interactivo que permite desarrollar la actividad a manera de simulación, muy amigable y sencilla.
- Video: Material audiovisual breve que profundiza el contenido temático.
- Materiales complementarios: Documentos en formato pdf que profundiza el contenido temático del curso.
- Archivos editables: Recurso que permite interactuar con un archivo editable por el participantes para desarrollar su actividad, de fácil uso y amigable.

# **VIII. ACTIVIDADES**

Tareas:

 Los participantes desarrollarán 7 tareas durante el desarrollo del curso, cada una de ellas como actividad de reforzamiento en relación al contenido que están desarrollando. Esta actividad no es calificable sin embargo forma parte de la evaluación del curso.

Foros:

 Los participantes desarrollarán 3 foros durante el desarrollo del curso, sobre el contenido de la unidad temática que abordan.

Cuestionarios:

 Se desarrollarán 4 cuestionarios durante el curso, el primer cuestionario es para la inducción, los dos siguientes corresponden a las unidades temáticas 7 y 8 y el último cuestionario es la prueba de salida del curso virtual.

 Encuesta de satisfacción: Al finalizar el curso los docentes participantes deberán desarrollar una encuesta de satisfacción a fin de recoger información sobre la apreciación del curso.

# **IX. EVALUACION Y CONSTANCIA DE PARTICIPACIÓN**

- El curso virtual tiene tres (3) momentos de evaluación que se relacionan directamente con las actividades que están incluidas en cada módulo.
- La nota mínima aprobatoria es 14. La nota se obtiene al desarrollar las consignas en cada una de las actividades de los módulos de inducción, temático y de evaluación.

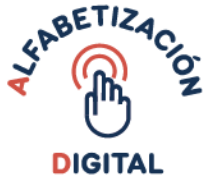

- El participante debe desarrollar, de forma obligatoria, las tres (3) actividades del módulo de inducción, sólo así podrá desarrollar las actividades de los módulos temáticos.
- Las unidades temáticas están compuestos de diez(10) actividades. El participante deberá desarrollar, al menos, seis (6) de ellas, caso contrario su condición será desaprobado por inasistencia.
- Al finalizar el curso, el participante deberá desarrollar la prueba de salida y contestar la encuesta de satisfacción.
- La calificación se obtendrá según el siguiente detalle donde 20 es el equivalente al 100%.

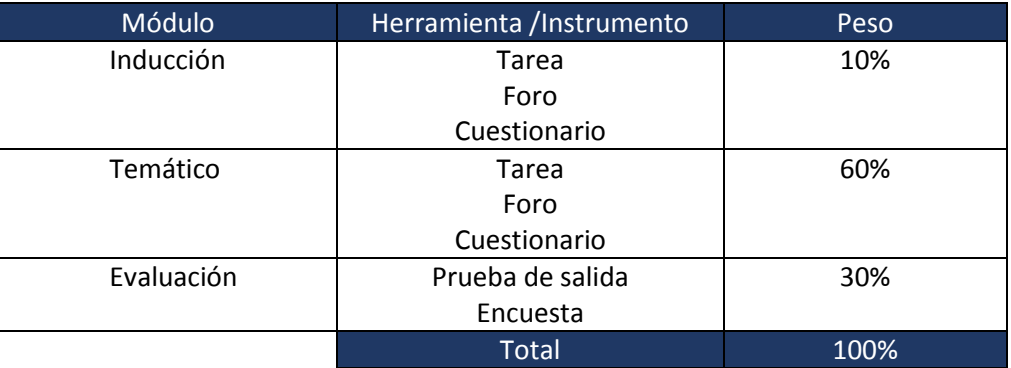

## **X. BIBLIOGRAFIA**

- Ministerio de Educación (2016). Lineamientos sobre la Estrategia Nacional de las Tecnologías Digitales en la Educación Básica. Lima, Perú. Recuperado de https://busquedas.elperuano.pe/normaslegales/aprueban-lineamientosdenominadosestrategia-nacional-de-la-resolucion-no-505-2016-minedu-1462589-1/
- Ibiza, D. (2015). Cómo crear carpetas en Windows 7-8-10 [video]. Recuperado de: <https://www.youtube.com/watch?v=XByg5LksAAk>
- Partes del (s.f.). Partes del computador. Recuperado en: [https://www.partesdel.com/partes\\_del\\_computador.html](https://www.partesdel.com/partes_del_computador.html)
- Educar Chile (s.f.). El procesador de texto en actividades de Enseñanza Aprendizaje. **Recuperado** de Recuperado de de [http://ww2.educarchile.cl/UserFiles/P0001/File/CR\\_Articulos/docente/bajada2.](http://ww2.educarchile.cl/UserFiles/P0001/File/CR_Articulos/docente/bajada2.doc) [doc](http://ww2.educarchile.cl/UserFiles/P0001/File/CR_Articulos/docente/bajada2.doc)
- Píldora TIC (2016). Qué es el internet y la sociedad red [Video]. Recuperado de <https://www.youtube.com/watch?v=qbMmGdemxUo&t=14s>
- Techlandia (2010). Los cinco motores de búsquedas gratuitas más usados por internet. Recuperado de [https://techlandia.com/cinco-motores-busqueda](https://techlandia.com/cinco-motores-busqueda-gratuitos-mas-usados-internet-lista_452625/)[gratuitos-mas-usados-internet-lista\\_452625/](https://techlandia.com/cinco-motores-busqueda-gratuitos-mas-usados-internet-lista_452625/)

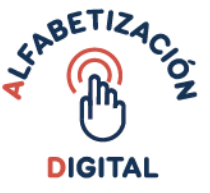

- Good will Community Foundation (s.f.). ¿Qué es el correo electrónico? [Vídeo]. Recuperado de [https://www.youtube.com/watch?v=ni\\_w00FkcNY](https://www.youtube.com/watch?v=ni_w00FkcNY)
- Docebo (2018). ¿Qué es un sistema de gestión de aprendizaje (LMS)?. Recuperado de [https://www.docebo.com/es/blog/que-es-un-sistema-de-gestion-de](https://www.docebo.com/es/blog/que-es-un-sistema-de-gestion-de-aprendizaje/)[aprendizaje/](https://www.docebo.com/es/blog/que-es-un-sistema-de-gestion-de-aprendizaje/)

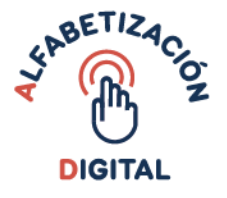

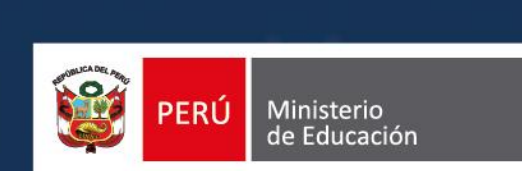